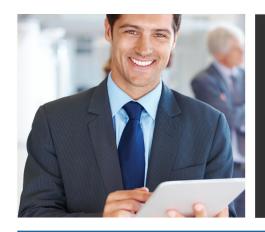

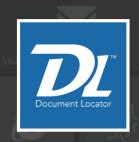

# VERSION 6.4

Release Innovations

Introducing the latest innovations in Microsoft Windows-based document management.

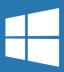

### **Ready for Windows 8**

Windows document management has never been so easy!

Improvements in Windows 8 compatibility take advantage of the latest in Microsoft technology. Windows Server 2012 and Internet Explorer 10 are also supported.

Note: Microsoft ends support for Windows XP in April, 2014.

#### New in Version 6.4

- New My DL with global search
- Updated Windows DL Toolbar
- Mobile enhancements
- Workflow updates
- Support for Windows 8, Windows Server 2012, Internet Explorer 10, Microsoft Office 2013

# **Updated Microsoft Office Integration**

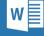

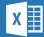

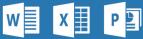

All-new, simplified menu operations make using document management inside Microsoft Word, Excel, PowerPoint, Project, and Visio even easier! Document Locator is now supported in Microsoft Office 2013.

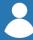

## **Introducing My DL**

Right where work gets done.

A new home for expanded searching, workflows, and reports.

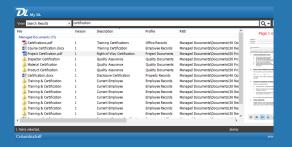

#### **Global Search**

Search across repositories, and view lists of recent files and checked-out documents.

#### Reports

Gain valuable business intelligence with direct access to reports on usage, workflow, and more.

#### Tasks and Messages

View notifications, workflow messages, and respond to workflow tasks.

## **Updated DL Toolbar**

Document management is right where you get your work done.

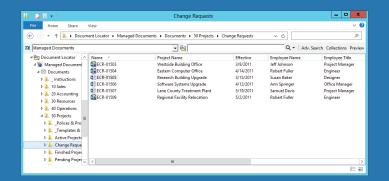

Collections and Preview commands join with search in the all-new Windows DL Toolbar.

# Advanced searching in DL Mobile

Access information on the go in mobile phones and tablets.

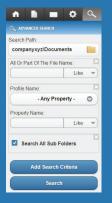

DL Mobile users can search a repository much like in the DL client and Web interface. New advanced search features make it easy select the search criteria needed.

## **New options in workflow**

Intelligent options add more flexibility to automate business processes.

- Conditions like GoTo's automatically adjust when new steps are added.
- Workflow can automatically update document properties such as Workflow Status.
- Next Steps list in assigned tasks is presented with greater clarity.
- Specify which steps are displayed to users in the Assign User Step.
- Users can reactivate prior workflow steps in related workflow routes.

- Users can disable notification messages at the workflow step level, and control which steps send notifications as the step is activated.
- A percentage of decline votes can be set to trigger a decline action.
- Client side events can be enabled or disabled in the Custom Action Manager.
- Assign priority ranking to custom action processes to ensure important actions process first.
- Starting a workflow via the Start Workflow custom action now includes options for Submitter, Instance Name, and Comments.